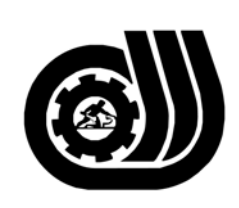

سازمان آموزش فني وحرفه اى كسور

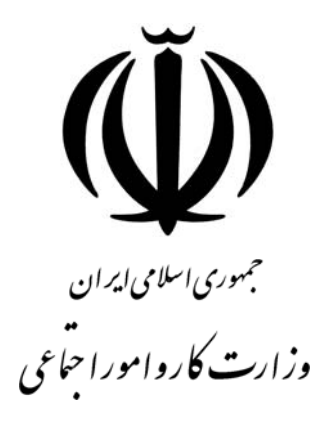

## **استاندارد مهارت و آموزشي**

AAAAAAAAAAAAAAAAAAAA

## **كارور WORD درجه <sup>1</sup>**

**گروه برنامه ريزي درسي فنĤوري اطلاعات** 

**تاريخ شروع اعتبار1382/3/1: كد استاندارد : 0-84/57/1/5** 

> **دفتر طرح و برنامه هاي درسي:** تهـران- خيابـان آزادي- خيابان خوش شمالي- تقاطع خوش و نصرت– ساختمان فناوري اطلاعات و ارتباطات– طبقه چهارم تلفن: 66944119 و66944120 دورنگار 66944117 كد پستي : 1457777363 EMAIL: DEVELOP@IRANTVTO.IR

از كليه صاحب نظران تقاضا دارد پيشنهادات و نظرات خود را درباره اين سند آموزشي به نشانيهاي مذكور اعلام نمايند.

**معاونت پژوهش و برنامه ريزي :** تهران- خيابان آزادي- نبش چهارراه خوش- سـازمان آمـوزش فنـي و حرفهاي كشور- طبقه پنجم تلفن66941516: دورنگار: 66941272 كد پستي : 1345653868 EMAIL: INFO@IRANTVTO.IR

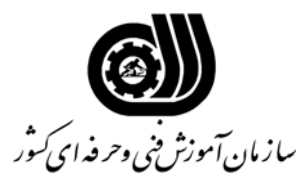

**خلاصه استاندارد**

**تعريف مفاهيم سطوح يادگيري آشنايي:** به مفهوم داشتن اطلاعات مقدماتي/**شناسايي:** به مفهوم داشتن اطلاعات كامل/ **اصول :** به مفهوم مباني مطالب نظري/ **توانايي:** به مفهوم قدرت انجام كار **مشخصات عمومي شغل :**  كارور WORD مهارتي است كه پس از طي اين دوره كارآموز از عهده شناخت مفاهيم اوليه WORD ، كار و EDIT متون ، فرمت بندي پاراگراف هاي صفحات ،كار با جداول و ,Graphics , Performing Templates , Styles , Drawing براي Mailmerge ، ايجاد Page Web و كار با فرم ها و كار با موصوعات پيشرفته برآيد . كارآموز مربوطه مي تواند با گروه هاي كاري براي انجام امور نشر روميزي همكاري كند . **ويژگي هاي كارآموز ورودي : حداقل ميزان تحصيلات :** پايان دوره راهنمايي **حداقل توانايي جسمي :** نداشت نكور رنگي **مهارت هاي پيش نياز اين استاندارد :** كارور عمومي رايانه شخصي **طول دوره آموزشي : طول دوره آموزش : 70 ساعت ـ زمان آموزش نظري : 20 ساعت ـ زمان آموزش عملي : 50 ساعت ـ زمان كارآموزي در محيط كار : - ساعت ـ زمان اجراي پروژه :** - **ساعت ـ زمان سنجش مهارت : - ساعت روش ارزيابي مهارت كارآموز : -1 امتياز سنجش نظري(دانش فني) : 25 % -2 امتياز سنجش عملي : 75 %** -2-1 امتياز سنجش مشاهده اي : 10 % -2-2 امتياز سنجش نتايج كار عملي : 65 % **ويژگيهاي نيروي آموزشي : حداقل سطح تحصيلات :** ليسانس مرتبط

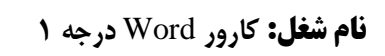

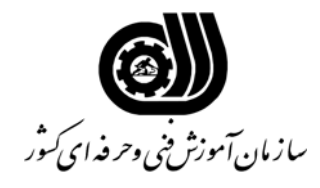

**فهرست توانايي هاي شغل**

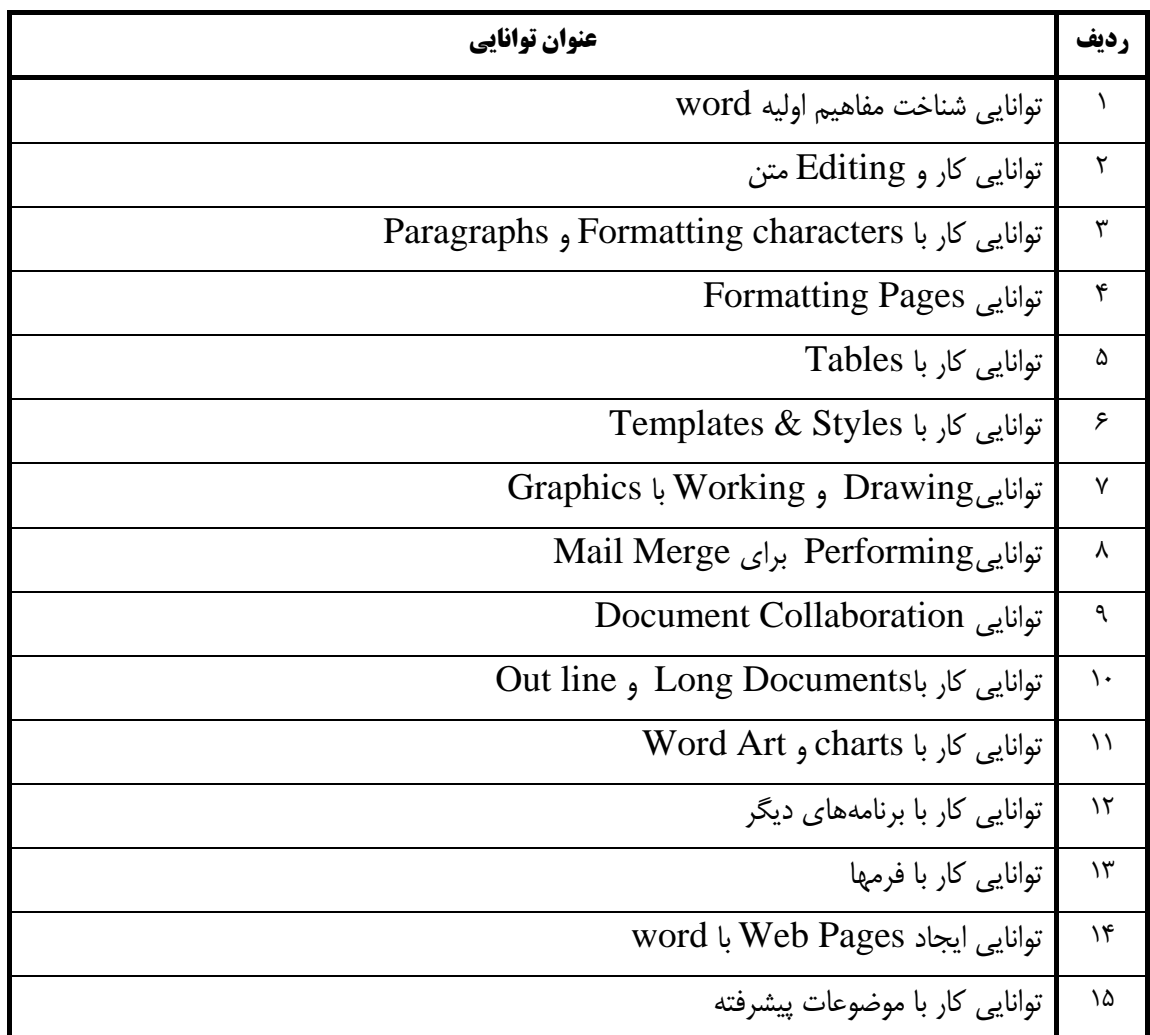

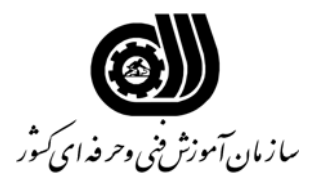

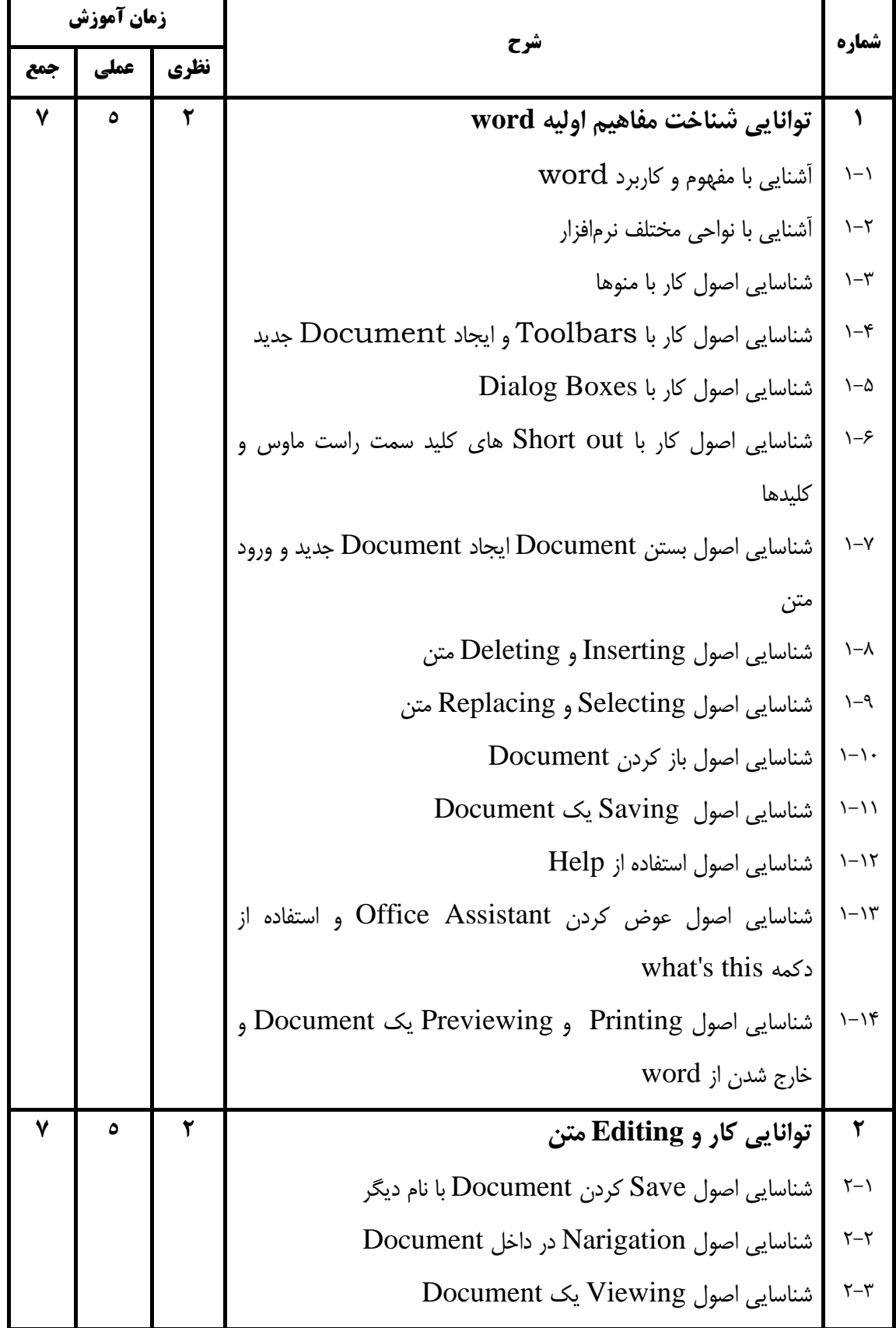

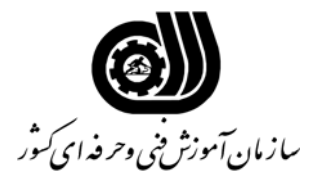

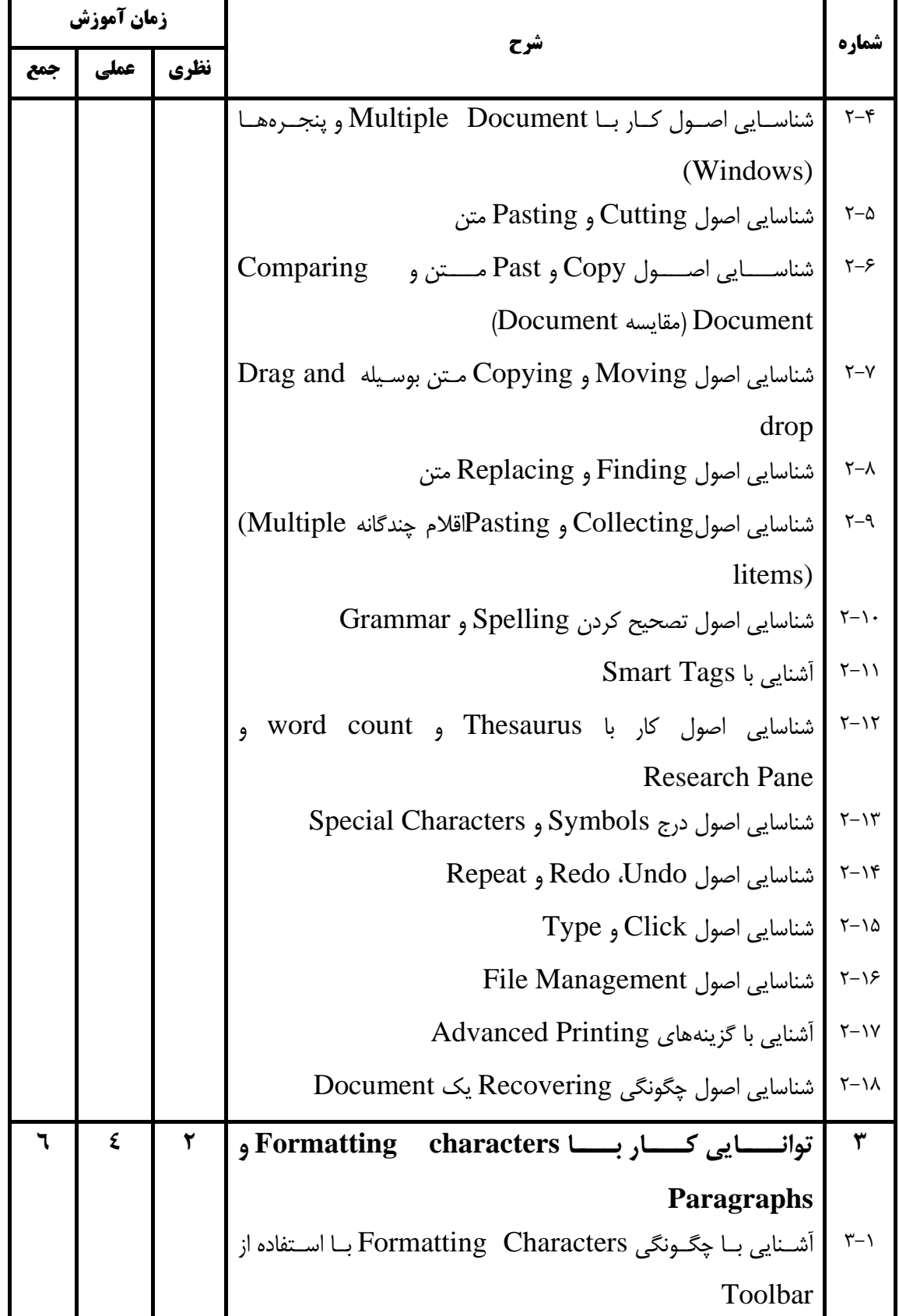

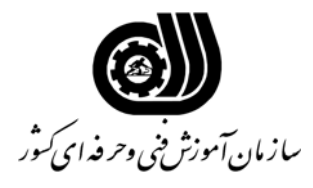

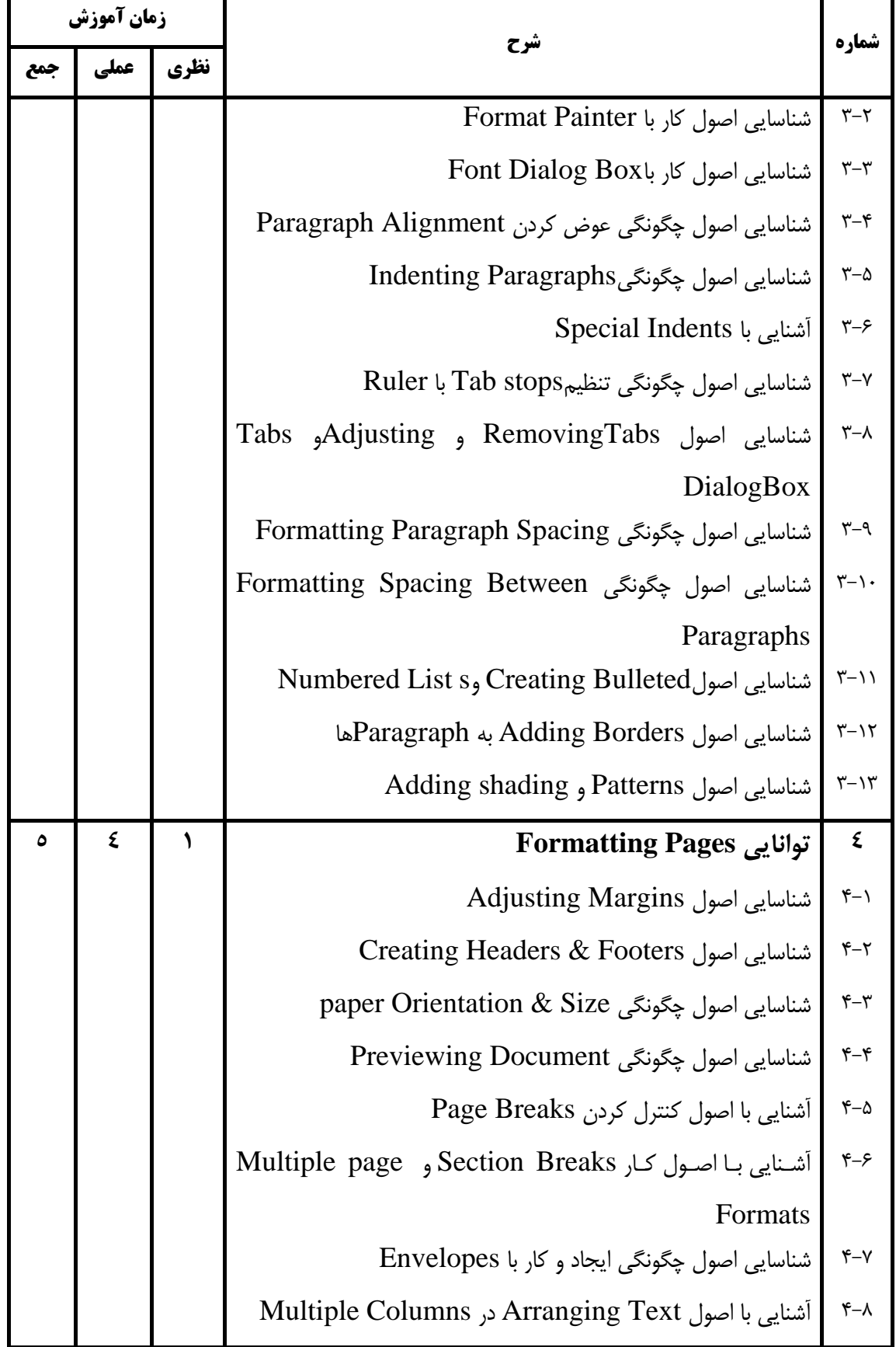

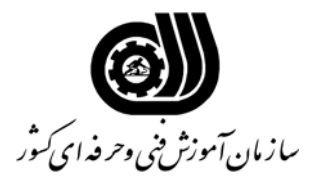

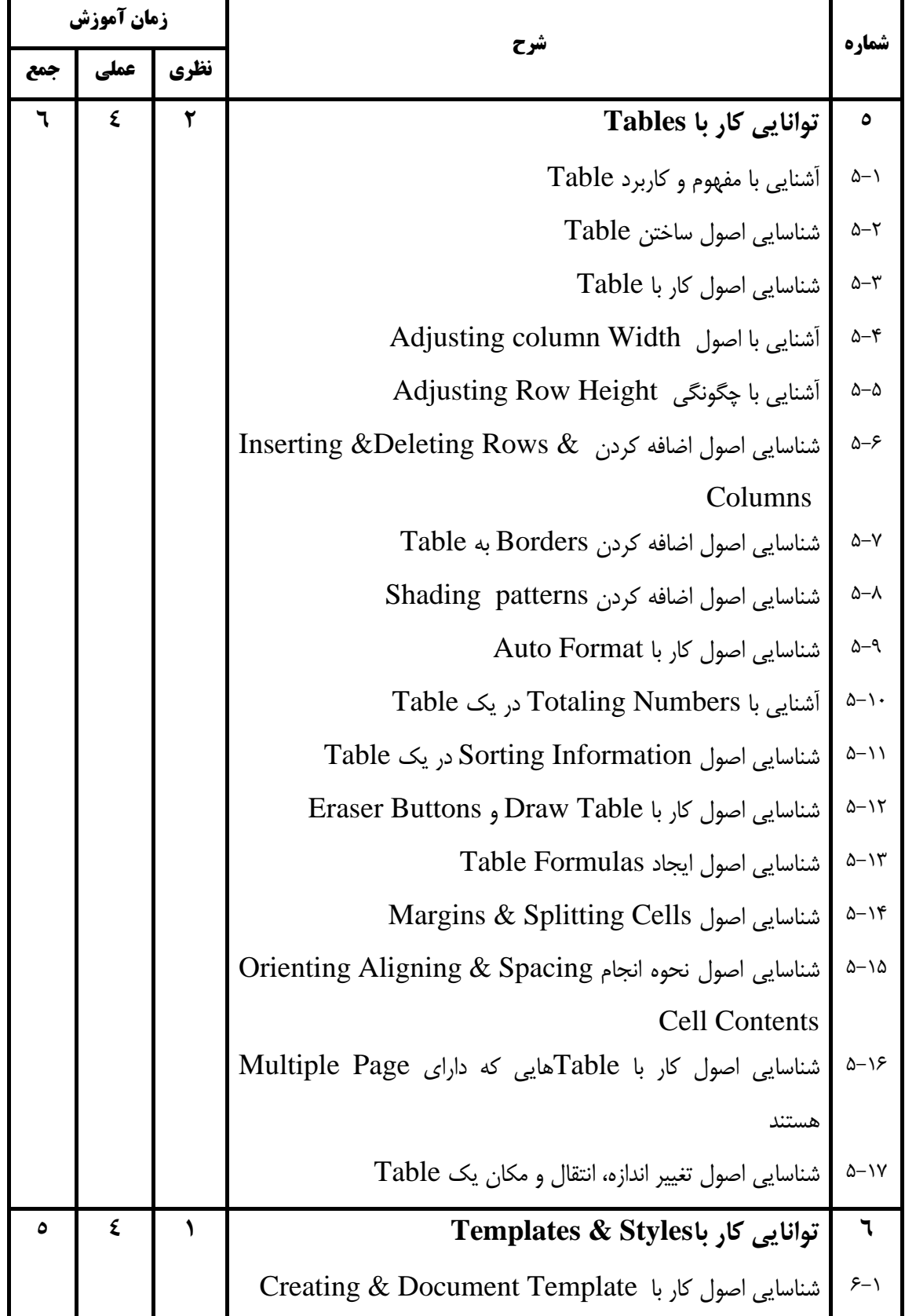

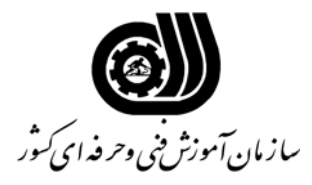

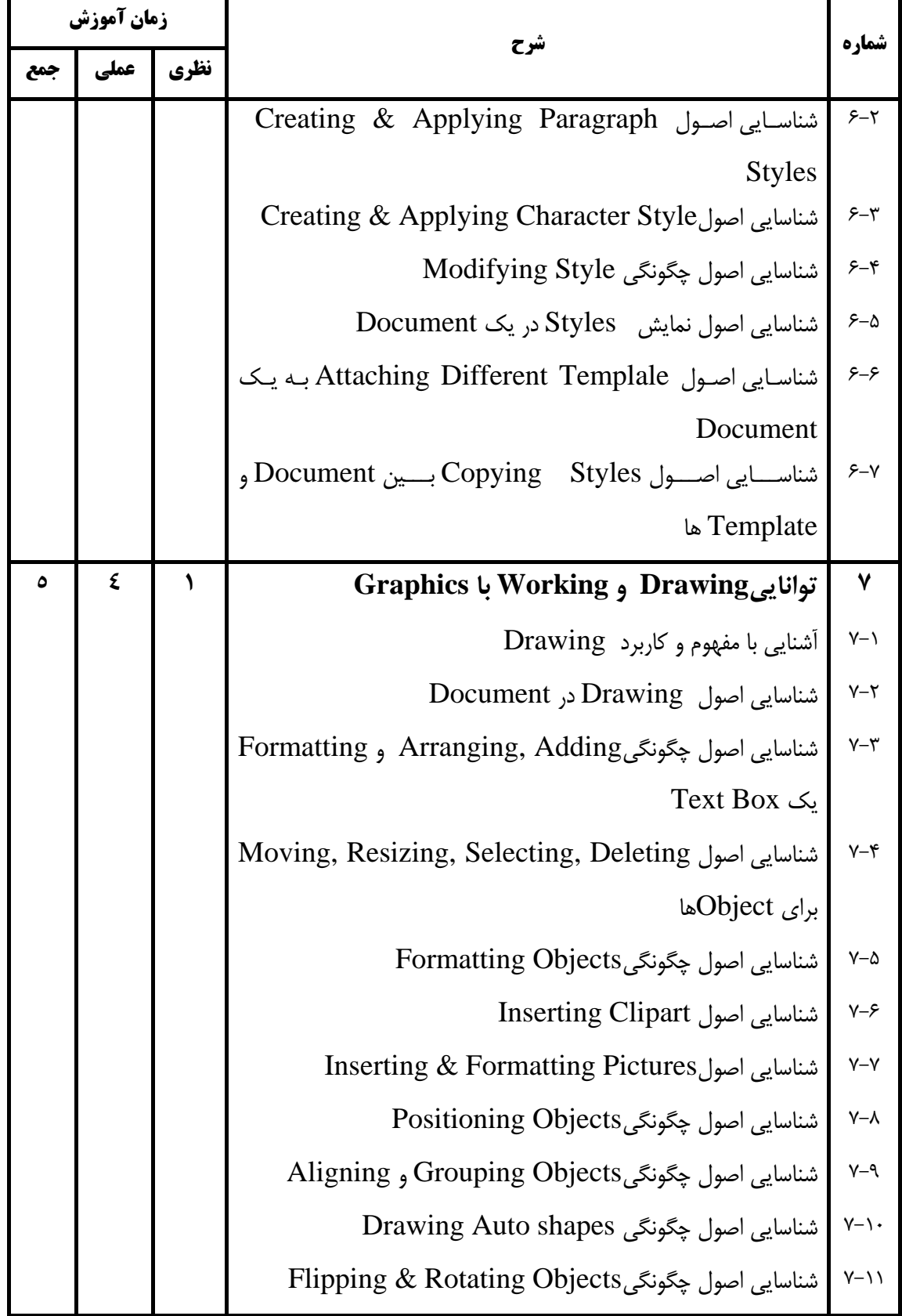

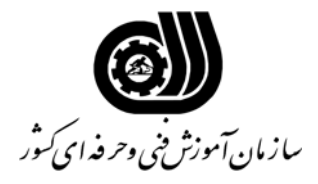

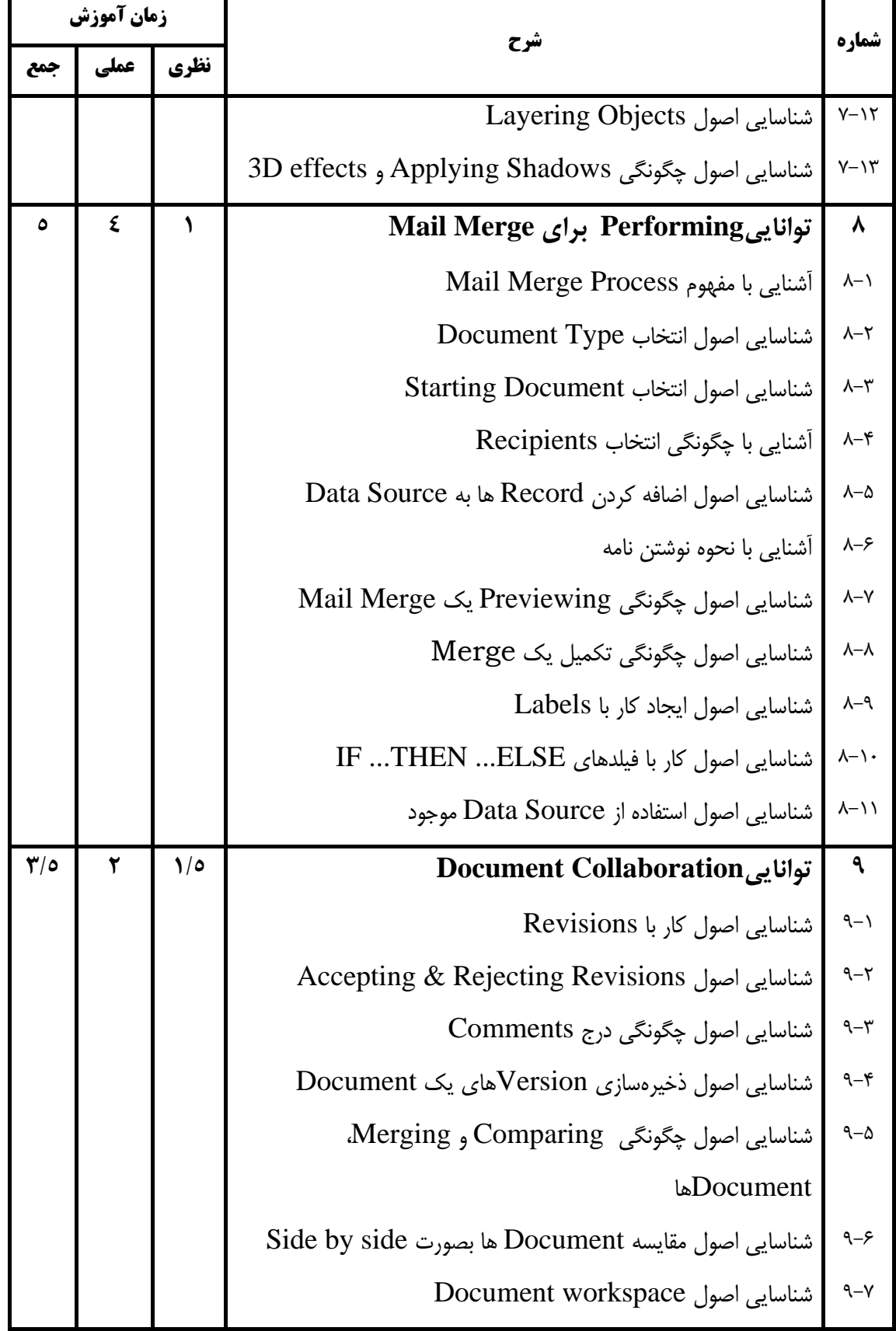

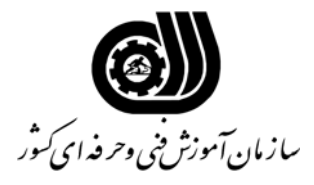

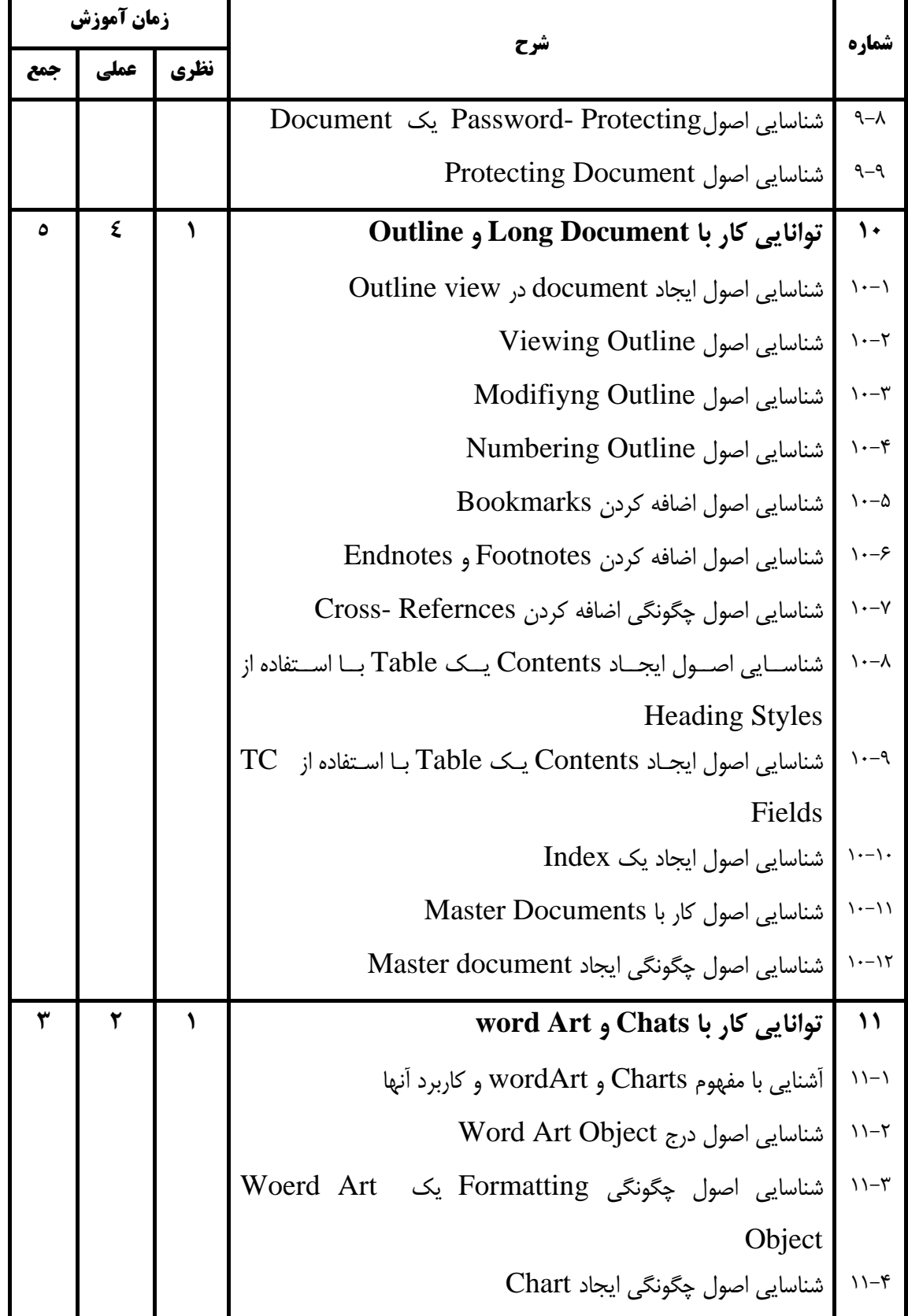

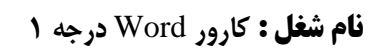

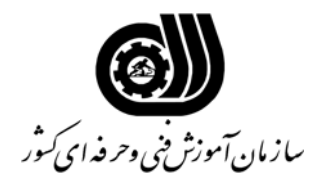

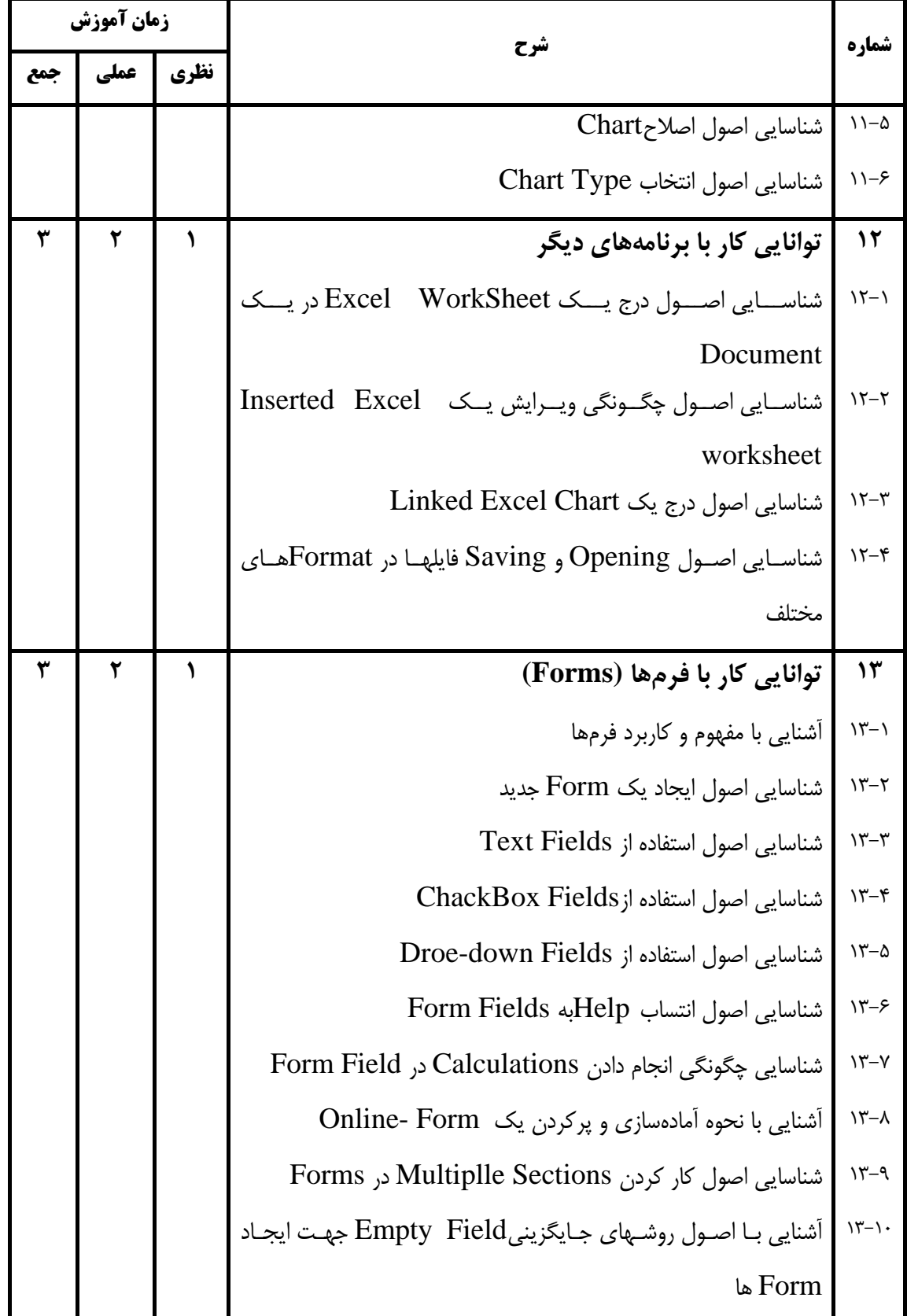

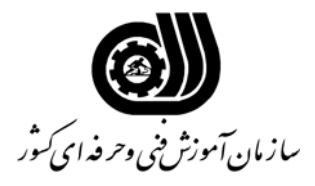

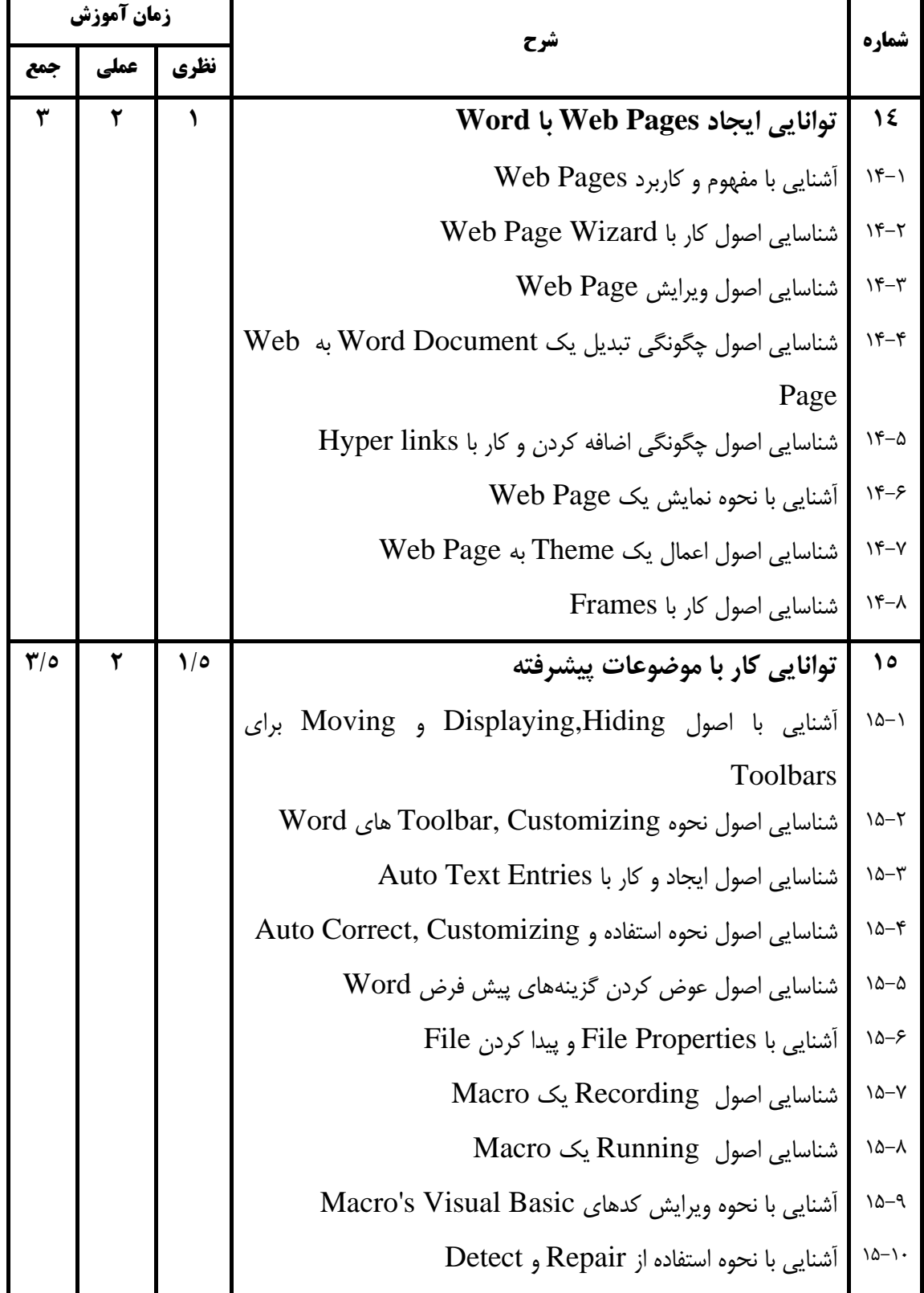

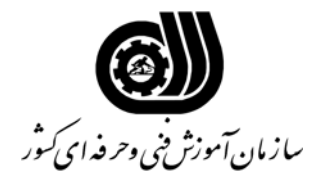

## **فهرست استاندارد تجهيزات ، ابزار ، مواد و وسايل رسانه اي**

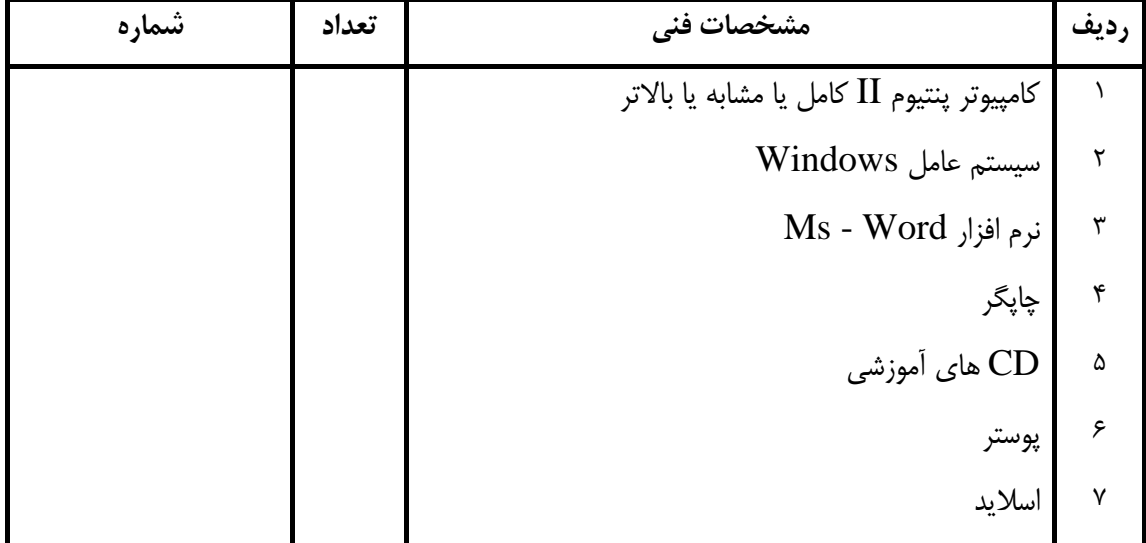